# **7. Prologi andmestruktuurid 7.1. Listid**

Esitavad järjestatud elementide korteeže

```
[a, d, f, [s, f, [], d]]
```
List unifitseerub

ühe muutujaga

```
List = [a, d, f, [s, f, [] , d]
```
Listi erinevaid osi adresseerivate muutujatega, kui on mitte-tühi list

```
[Head|Tail]
```
kus

Head (listi pea) - listi ilmutatult viidatavad esimesed elemendid Tail (listi saba) – ülejäänud listi elemendid | - eraldussümbol.

Näiteid: [H|T], [ |T], [H| ], [El1, El2,El3|Tail] jne.

### Listi esitus kahendpuuna:

['Ats'| 'Ott', 'Mai'] 'Ats' ['Ott'| 'Mai'] 'Ott' ['Mai'[]] 'Mai' []

#### Näited:

```
assert(pere(['Ats', 'Mai', 'Ott'])).
?- pere(Liikmed).
Liikmed = ['Ats','Mai','Ott']
```

```
?- pere([Pea|Saba]).
Pea = 'Ats',
Saba = ['Mai', 'Ott']
```

```
?- pere([Isa,Ema|Laps]).
\text{Isa} = \text{'Ats'}Fma = 'Mai'Laps = ['Ott']
```
Listioperatsioonid

1.Termi konverteerimine listiks ja vastupidi "= ..". Tulemuseks list, mille peaks on predikaadi nimi ja sabaks predikaadi argumendid.

```
Näide 1:
?- isa(juku,peeter) =.. L.
   L = [isa, juku, peeter]Näide 2:
?- isa(Kes, Kellele) =.. L.
   Kes = G492Kellele = G493L = [isa, G492, G493]
```
Näide 3:

```
?- [peep, ats, ott, mai] =.. L.
    L = [\cdot \cdot \cdot, \text{peep}, \text{[ats, ott, mail}]]
```

```
2. Listide konkatenatsioon (append):
```

```
append([], A, A).
append ([A|B], C, [A|D]) :-
      append (B, C, D).
```

```
?- append ([s,d,f],[e,r,t],A).
   A = [s, d, f, e, r, t]
```

```
3. Elemendi eemaldamine listist:
remove ([,[]],[]).
remove(S, [S|T], L):-
       remove(S,T,L),!.
remove(S, [U|T], [U|L]):-
       remove(S,T,L).
```

```
Näide:
?- remove(ats,[reet,pets, ott, ats], Uus_list).
Uus list = [reet, pets, ott]
```
### 4. Listi pikkuse määramine

```
length([], 0).
length([S|T], M):-
   length(T, N), 
  M is N + 1.
```
#### Näide:

```
?- length([e, r, t, w], A).
  A = 4
```

```
5. Listi pööramine
reverse([],[]).
reverse([S|T], L):-
   reverse(T, V),
   append(V, [S], L).
```
Näide:

```
?- reverse([1,2,3,4,5],R_list).
   R list = [5, 4, 3, 2, 1]
```
6. Elemendi sisalduvuse kontroll listis:

```
member(S,[S|T]).
member(S,[V|T]):-
   member(S,T).
```
7. Listi n-da elemendi leidmine:

```
nth member(S, 1, [S| ]).
nth member(S, N, [|L]):-
   T is N - 1,
   nth_member(S,T,L).
```
• Listide rakendusi: üldistatud sorteerimine (*Clocksin&Mellish insertion sort,* 1987) insort $([$ ,  $[]$ ,  $)$ . insort([X|L], Sorted\_list, Ordering): insort(L, N, Ordering), insortx(X, N, Sorted\_list, Ordering).

 $insortx(X, [A|L], [A|L],$  Ordering):- $P = \ldots$  [Ordering, A, X], call(P), !. insortx(X, L, [X|L], Ordering).

Sorteerimispredikaadi defineerimine:

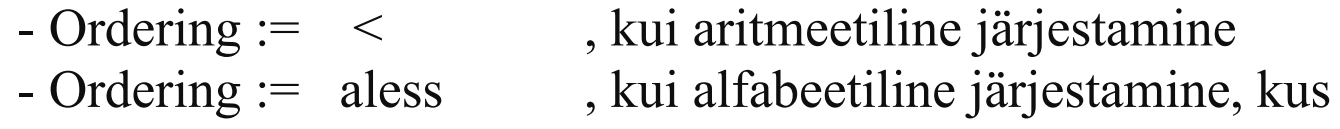

```
aless(X,Y):-
   name(X, L), name(Y, M), alessx(L, M).
```

```
alessx([], [ | ]).
alessx([X|_], [Y|_]):- X < Y.
alessx([H|Q], [H|S]): - alessx(Q, S).
```
### **7.2 Semantilised võrgud**

Semantiline võrk (SV) on diagramm, mis esitab objekte, nende omadusi ja objektide vahelisi seoseid. SV annab mõistete konteksti ja aitab selgitada valdkonna mõistete tähendust.

SV graafiline esitus:

- tipud: objektid ja nende omadused
- kaared (suunatud): näitab objektidevahelisi seoseid ja objektide seost omadustega

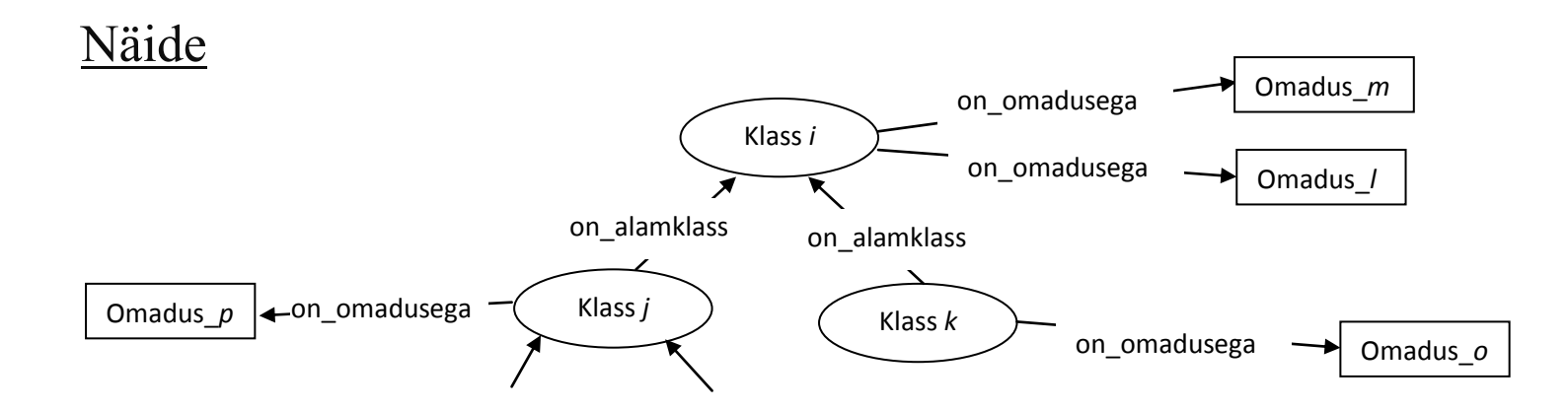

#### **Näide:**

Elusorganismide klassifitseerimine

Klassid:

- elusolend/taim;
- selgroogne/ selgrootu;
- õistaim/mitteõistaim.

Reeglid:

- eluvorm on kas *elusolend* või *taim*;
- eluvorm *toitub*, *hingab*, *paljuneb* ja *kasvab*;
- elusolend on *selgroogne* või *selgrootu*;
- elusolend *liigub*;
- taimed on kas õistaimed või mitteõistaimed.

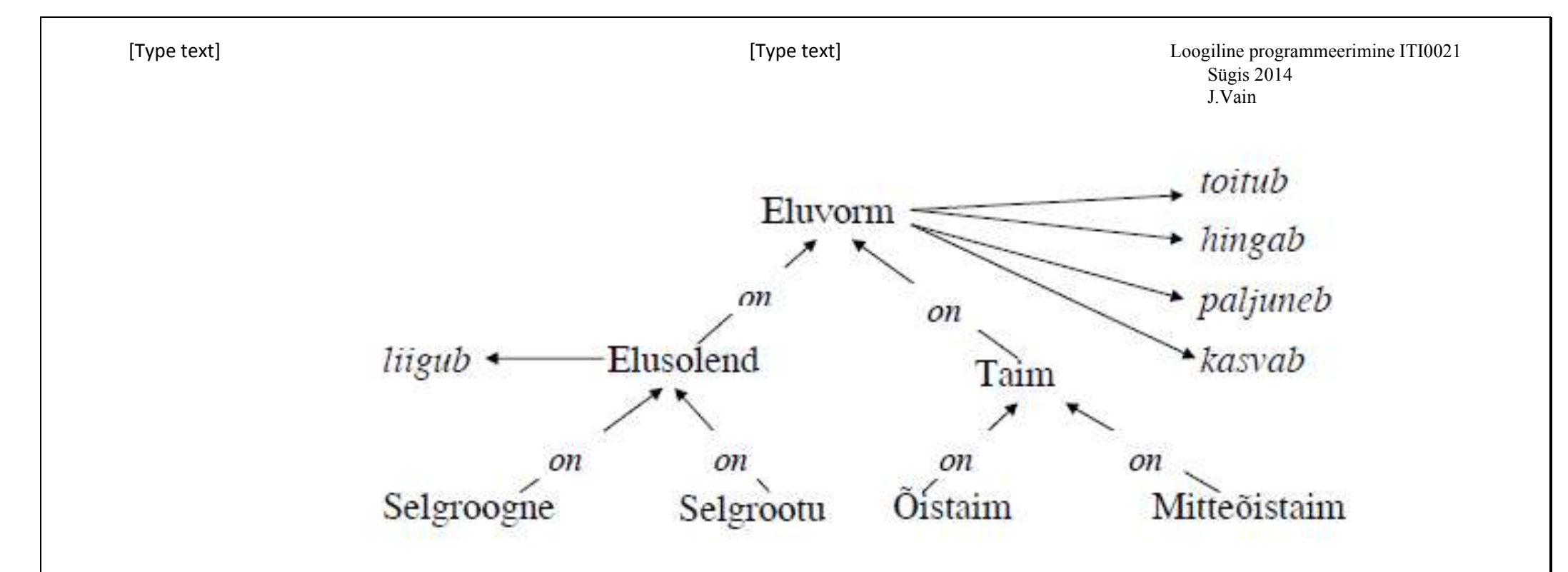

- Predikaat "*on*" tähistab relatsiooni "on alamklass".

- Predikaadid "*toitub*", "*hingab*", "*paljuneb*", "*kasvab*" on rakendatavad objektidele, millest vastavad nooled lähtuvad (omaduste pärimine).

NB! Omadused, mis kehtivad objektide kohta, peavad kehtima ka kõigi tema alamobjektide kohta (, mis seotud predikaadi "on" ("is\_a") kaudu).

```
% Eluslooduse klassifikaator
   is a(elusolend, eluvorm).
   is a(taim, eluvorm).
   is a(selgroogne, elusolend).
   is a(lehm, selgroogne).
   is a(selgrootu, elusolend).
   is a(õistaim, taim).
   is a(mitteõistaim, taim).
   is_a(kapsas,õistaim).
   is a(maasi,lehm).
```
toitub(eluvorm). hingab(eluvorm). paljuneb(eluvorm). kasvab(eluvorm). liigub(elusolend). eats(lehm,kapsas). eats(selgrootu,taim).

```
Abireeglid:
\lambdaalamhulk(X, X): - !.
alamhulk(X, Y) := is a(X, Y), !.
alamhulk(X,Y):- is a(W, Y), alamhulk(X,W).
```
#### Reeglid:

```
hingab(M):- alamhulk(M,N), hingab(N).
liigub(P):- alamhulk(P,Q), liigub(Q).
toitub(R):- \alphalamhulk(R,S), toitub(S).
kasvab(V): - alamhulk(V,W), kasvab(W).
paljuneb(X): - alamhulk(X,Y), paljuneb(Y).
```
eats(X,Y):- alamhulk(X,V), alamhulk(Y,W), eats(V,W).

#### **7.3 Freimid**

Freime kasutatakse andmestruktuuride üldistusena, kus struktuur on paljudel andmetel ühine, kuid elemendid on erinevat tüüpi või tüüp on täpsustamata.

Freim – abstraktne skelett, milles on vahetatavate elementide tarvis lahtrid (*slots*).

Freimi iga lahter võib olla omakorda freim, kusjuures kõik lahtrite omadused päritakse tema alamfreimide poolt.

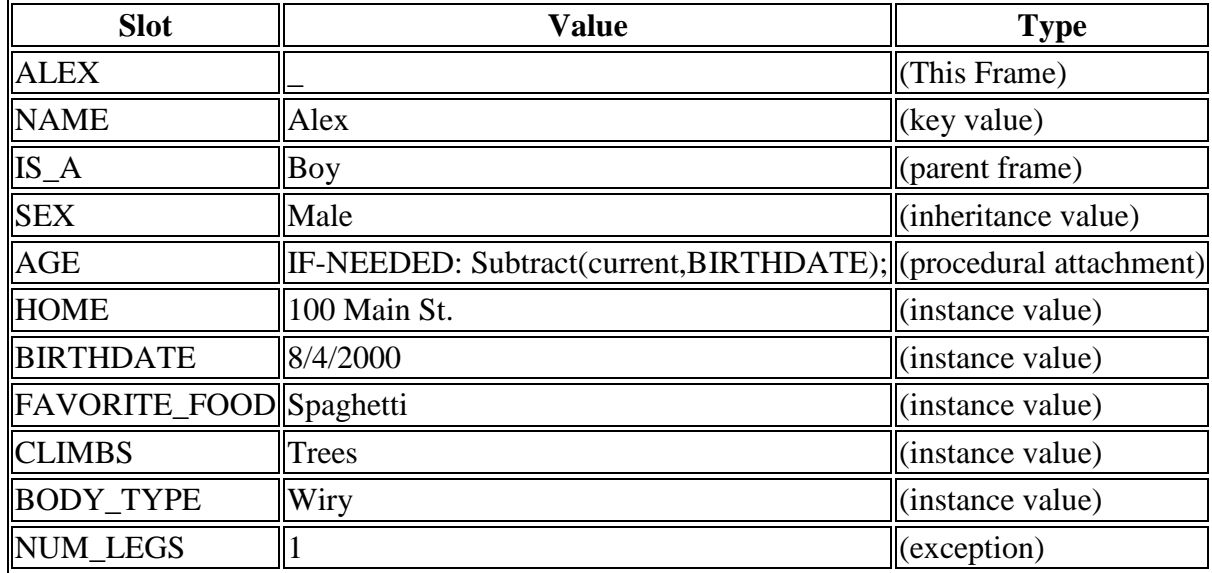

```
Näide1:
% on_eriliik(See, Selle)
   on_eriliik(romb, nelinurk).
   on_eriliik(ruut, romb).
% Rombile iseloomulikud lahtri väärtused
   romb(kyljed, vordsed).
   romb(nurgad, ebavordsed).
% Ruudule iseloomulikud lahtri väärtused
   ruut(symmeetriline, 4).
% Pärimisreegel freimi lahtrite väärtustamiseks
   ruut(+Atribuut, -Vaartus):-
      on eriliik(ruut, Freim), \frac{1}{3} leiab esivanemklassi nime
                                    % millel on viidatud atribuut
Subgoal =.. [Freim,Atribuut,Vaartus], 
      Subgoal. % Saab atribuudi päritud väärtuse
```

```
?- ruut(kyljed, Missugused).
   Missugused = vordsed
```

```
Näide 2: (sobib sügavate pärimispuude korral)
on eriliik reegel(Esivanem):-
   repeat,
   jooksev(Klass),
   on eriliik(Klass, Esivanem),
   retract(jooksev(Klass)),
   assertz(jooksev(Esivanem)).
```

```
% on_eriliik(See, Selle)
on_eriliik(romb, nelinurk).
on eriliik(ruut, romb).
on eriliik(nelinurk, hulknurk).
```
hulknurk(koosneb,[loigud,nurgad]).

```
% Rombile iseloomulikud lahtri väärtused
romb(kyljed, vordsed).
romb(nurgad, ebavordsed).
```

```
% Ruudule iseloomulikud lahtri väärtused
   ruut(symmeetriline, 4).
```

```
[Type text] [Type text] Loogiline programmeerimine ITI0021 
                                                       Sügis 2014 
                                                       J.Vain 
% Pärimisreegel objekti omaduste väärtustamiseks
   ruut(+Atribuut, -Vaartus):-
      assert(jooksev(ruut)),
      on eriliik reegel(Freim), \frac{1}{2} & Leiab esivanemklassi nime
      Subgoal =.. [Freim, Atribuut,Vaartus], 
                               % Saab atribuudi päritud väärtuse
      Subgoal,
      retractall(jooksev(_)).
   ?- ruut(kyljed, Missugused).
   Missugused = vordsed
```
## **7.4 "***If ... then ...***" reeglid ekspertsüsteemides**

Võimaldavad spetsifitseerida põhjus-tagajärg seoseid ning (läbi transitiivsuse) pikemaid põhjuslikkuse ahelaid.

```
Näide:
Valdkonnas "Auto diagnostika" kirjeldame auto seisundit faktidega:
   mootor(ei_käivitu).
    ...
   tuled on (tuhmid).
    ...
ja järelduste tegemist rikke põhjustest reeglitega:
   aku_on(tyhi):-
       mootor(ei_käivitu),
       tuled_on(tuhmid).
   aku_on(täis):-
       mootor(käivitub), tuled_on(heledad).
```
?-aku(Seisund).

### Ülesanne:

Kirjutada Prologis reeglid:

- "Kui raadiojaam ei ole korralikult kuuldav või häälestusindikaator vilgub, jätka häälestusnupu keeramist".

- "Kui raadiojaam on hästi kuuldav ja häälestusindikaator põleb pidevalt, lõpeta nupu keeramine".